## **APLIKASI METODE GAUSS-SEIDEL UNTUK MENGHITUNG ALIRAN BEBAN MENGGUNAKAN PROGRAM MATLAB 7.0**

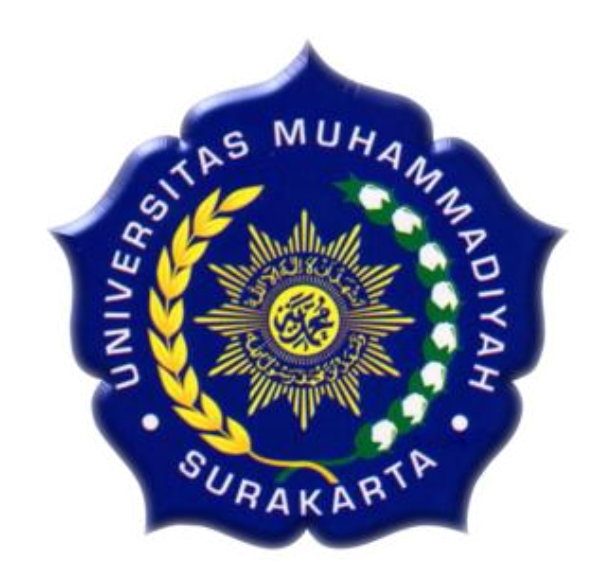

### **TUGAS AKHIR**

Diajukan Untuk Memenuhi Salah Satu Syarat Menyelesaikan Pendidikan Strata 1 Fakultas Teknik Jurusan Teknik Elektro Universitas Muhammadiyah Surakarta

Disusun Oleh :

**DANANG HARYANTO D 400 050 097**

## **FAKULTAS TEKNIK JURUSAN TEKNIK ELEKTRO UNIVERSITAS MUHAMMADIYAH SURAKARTA 2009**

### **BAB I**

### **PENDAHULUAN**

#### **1.1 Latar Belakang Masalah**

Saluran transmisi yang ada di Indonesia terhubung dalam suatu sistem yang disebut sistem interkoneksi. Sistem interkoneksi adalah suatu sistem tenaga listrik yang terdiri dari beberapa pusat listrik dan Gardu Induk (GI) yang diinterkoneksikan (dihubungkan satu sama lain) melalui saluran transmisi dan melayani beban yang ada pada seluruh Gardu Induk (Djiteng Marsudi, 2005:151). Jaringan saluran transmisi tersebut akan membentuk suatu jaringan interkoneksi yang rumit, yang berfungsi untuk mengirimkan dan menyebarkan tenaga listrik yang dibangkitkan pada pusat–pusat pembangkit menuju ke berbagai pusat beban.

Analisa berbagai parameter jaringan merupakan bagian penting dalam perencanaan pengembangan suatu sistem untuk masa yang akan datang karena pengoperasian yang baik dari jaringan tersebut akan tergantung pada diketahuinya efek interkoneksi pada jaringan. Parameter–parameter pokok yang digunakan untuk analisa jaringan antara lain adalah tegangan sistem, aliran daya komplek, dan rugi–rugi daya pada saluran.

Proses analisa parameter jaringan ditentukan dengan studi aliran beban. Studi aliran beban adalah penentuan atau perhitungan tegangan, arus, daya aktif, daya reaktif, dan faktor daya yang terdapat pada berbagai titik dalam suatu jaringan listrik pada keadaan pengoperasian normal, baik yang sedang berjalan maupun yang diharapkan akan terjadi di masa yang akan datang (William D. Stevenson, Jr., 1994:6)

Berdasar uraian tersebut, maka muncul gagasan untuk melakukan analisis tentang *load flow* (aliran beban), membuat program aplikasinya menggunakan *Matlab* dengan metode Gauss-Seidel, supaya bisa digunakan untuk referensi dan meminimalkan rugi-rugi jaringan. Metode Gauss-Seidel digunakan untuk menyelesaikan Sistem Persamaan Linear (SPL) berukuran besar dan proporsi koefisien nolnya besar, seperti pada sistem-sistem yang banyak ditemukan dalam sistem persamaan diferensial.

Metode iterasi Gauss-Seidel dikembangkan dari gagasan metode iterasi pada solusi persamaan tak linier. Iterasi metode ini lebih efisien dibandingkan dengan metode langsung, serta dalam hal penggunaan memori komputer maupun waktu komputasi juga lebih efisien (Munir, R. 2003, Sahid. 2005).

*Software* yang bisa di gunakan untuk menganalisa aliran beban, sering dijumpai dan digunakan, seperti : *Matlab*, dan *ETAP Power Station*. Program yang sering digunakan adalah *Matlab*, selain mudah dipelajari *Matlab* juga singkat, dan sederhana, serta bisa dikembangkan sesuai yang diinginkan. Guna menghitung aliran beban yang ada pada jaringan. Keuntungan yang lain adalah kemampuan menangani matriks berdimensi besar .

### **1.2 Perumusan Masalah**

Pembuatan Program Aplikasi analisis aliran beban *(load flow)* menggunakan metode Gauss-Seidel untuk menghitung aliran beban sistem Standar *Institute of Electrical and Electronics Engineers* (IEEE) secara effisien, efektif, baik dalam operasiannya maupun dalam hal pemprogramannya, dengan menggunakan *Software* program *Matlab 7.0.*

# **1.3 Tujuan Penelitian**

Tujuan dari tugas akhir ini adalah Membuat aplikasi untuk menghitung aliran beban dengan metode Gauss-Seidel menggunakan program *Matlab 7.0.*

## **1.4 Batasan Masalah**

Penelitian ini akan dibatasi pada hal-hal berikut :

- a. Pembuatan program aplikasi untuk menghitung aliran beban dengan metode Gauss-Seidel memakai program *Matlab 7.0.*
- b. Membandingkan hasil program menggunakan *Matlab 7.0* dengan hasil dari program paket *ETAP Power Station*.

## **1.5 Manfaat Penelitian**

Manfaat yang diharapkan pada penulisan tugas akhir ini antara lain adalah:

- a. Penelitian ini dapat menambah pengetahuan tentang aliran beban (*load flow)* dengan metode Gauss-Seidel menggunakan program *Matlab 7.0.*
- b. Dapat digunakan sebagai analisis untuk mengurangi susut daya dan mengetahui arah aliran beban.